# WebSphere Message Broker

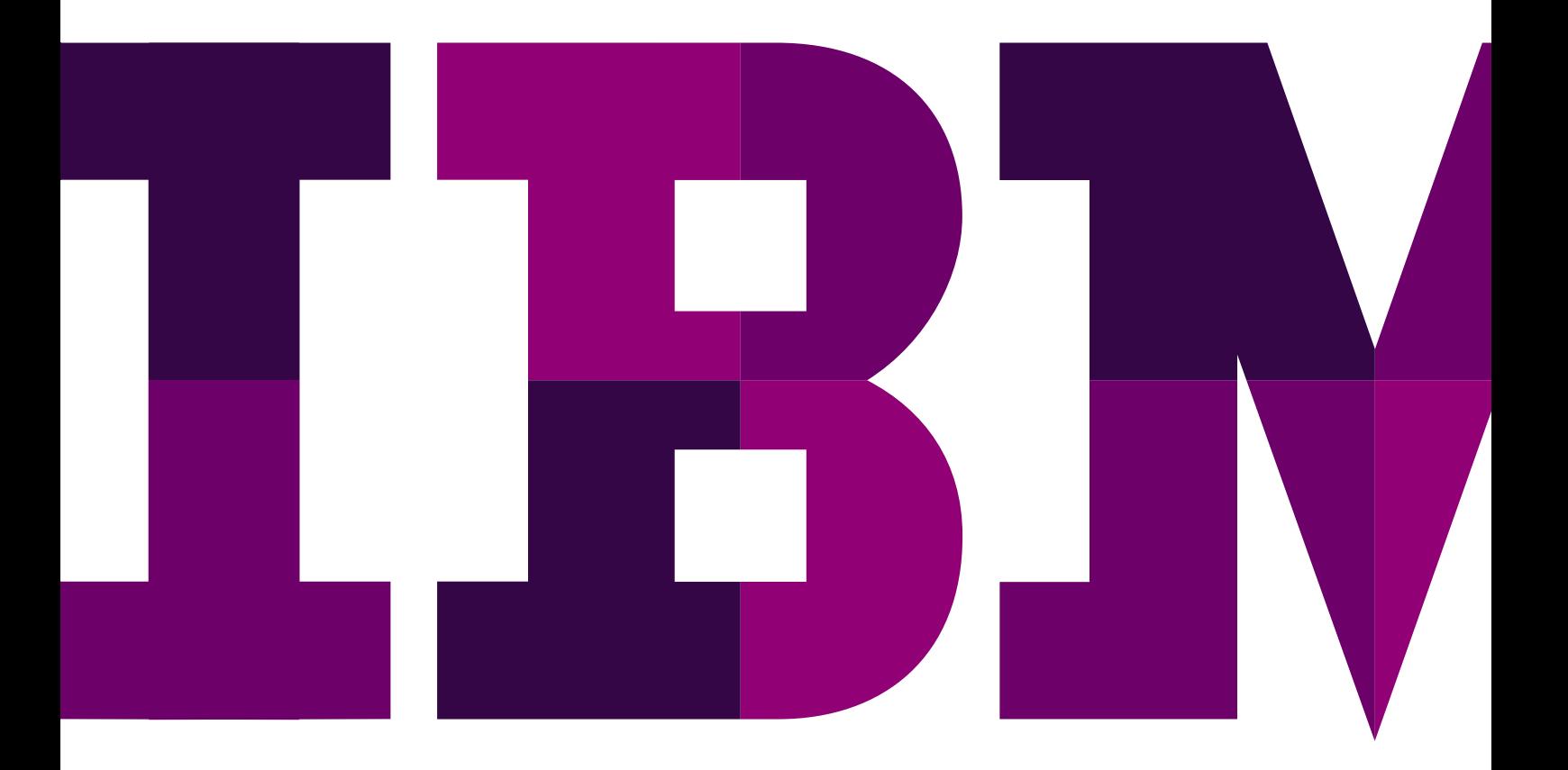

IBM.

# Ogólne informacje o produkcie

IBM WebSphere Message Broker jest produktem z grupy brokerów komunikatów, który ułatwia firmie osiągnięcie architektury bazującej na koncepcji SOA. Oparty na mechanizmach przesyłania komunikatów WMQ oraz wywoływania WebServices'ów jest inteligentnym narzędziem pozwalającym w trybie czasu rzeczywistego na zmianę zawartości komunikatów i ich dystrybucję w oparciu o zdefiniowane reguły przetwarzania. Funkcjonalność ta pozwala stworzyć wspólną, jednolitą i elastyczną infrastrukturę do integracji każdego rodzaju aplikacji oraz realizację funkcji koordynacji komunikacji na poziomie warstwy integracyjnej.

Poprzez architekturę centralną, która pozwala na zarządzanie integrowanymi aplikacjami w jednym miejscu, Message Broker ułatwia integrację nowych aplikacji i upraszcza zarządzanie całym środowiskiem integracyjnym.

Message Broker to usługa w systemie operacyjnym, która kontroluje wykonywanie zamodelowanych przepływów komunikatów. Aplikacja ta odpowiada za realizację logiki w równoległych wątkach, zapewniając stabilną i nieprzerwaną pracę całego systemu.

Aplikacje wysyłają komunikaty do brokera używając kolejek i połączeń WebSphere MQ a także wywołań usług sieciowych (WebServices). Broker przetwarza każdy komunikat w oparciu o reguły transformacji i zdefiniowane formaty danych (Message Sets) wysyłając do aplikacji docelowych dane w formatach akceptowalnych przez nie.

Broker przechowuje reguły przetwarzania w kolejkach WMQ, wykorzystując serwer kolejkowy jako repozytorium. Każdy administrator i programista na swojej maszynie definiuje logikę w konsoli Message Broker Toolkit, a następnie może wykonać automatyczne uaktualnienie na brokerze. Narzędzie pozwala na współdzielenie i wersjonowanie projektów. Wszystko to dzięki implementacji w otwartym środowisku Eclipse.

Dane mogą być routowane przez brokera na podstawie ich zawartości. Można postawić niemal dowolny warunek na odpowiednie pole w danych po spełnieniu, którego komunikat zostanie przesłany do właściwej aplikacji lub do innego przepływu wykonywanego na brokerze. Przepływ zawiera sekwencję operacji jakimi ma zostać poddany każdy komunikat, który trafi do kolejki wejściowej.

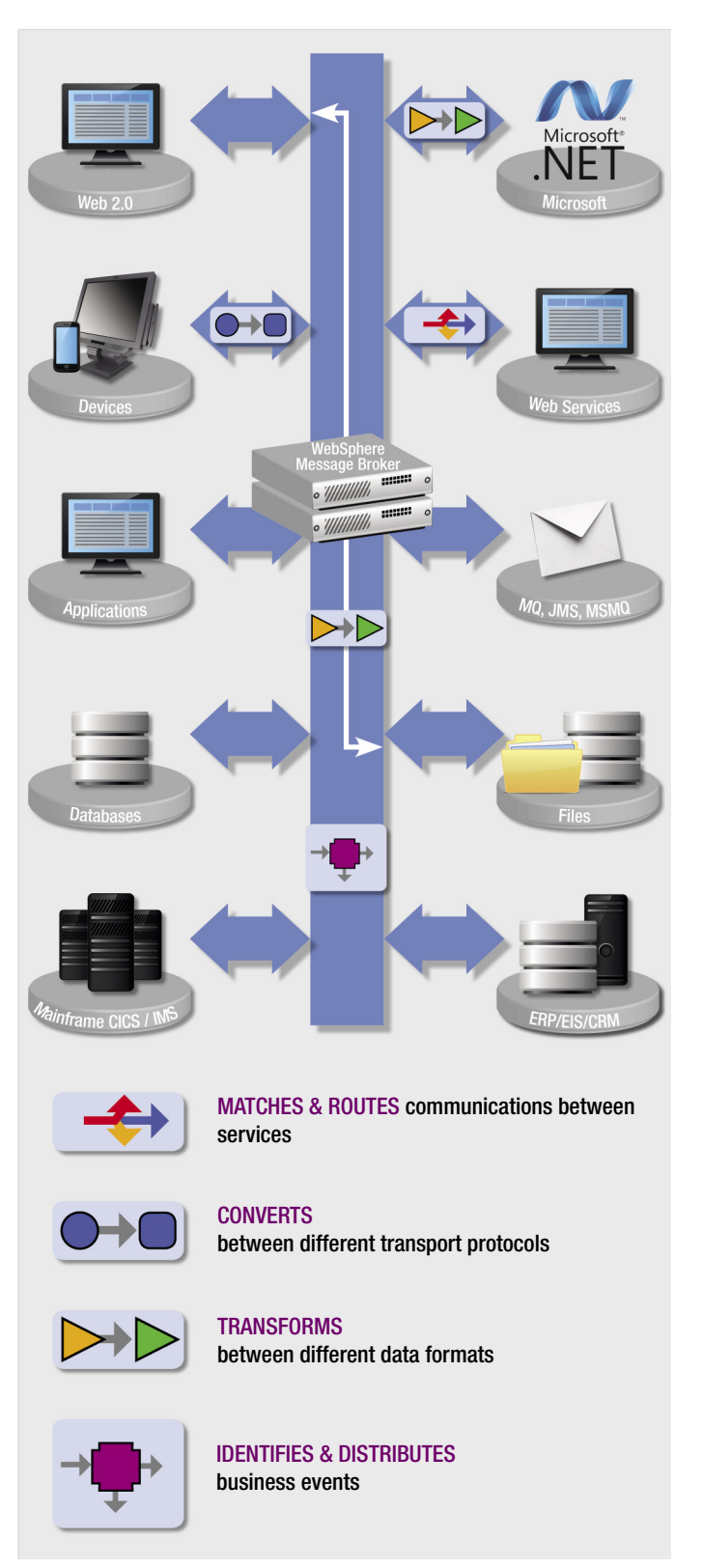

Przepływy składają się z komponentów zwanych węzłami oraz połączeń pomiędzy nimi. Wraz z narzędziem dostępnych jest około 20 gotowych węzłów, które zwykle wymagają parametryzacji lub dopisania kodu w języku ESQL, Java czy PHP (ten ostatni język pozwala generować kod dynamicznie na podstawie danych wejściowych), aby sprostać wymaganiom konkretnego przetwarzania. Możliwe jest również napisanie własnego węzła w Javie lub w C, który będzie wykonywał określoną operację na paczkach danych.

Przepływy tworzone są w graficznym środowisku, co znacznie ułatwia definiowanie logiki, zrozumienie zastanych przepływów oraz dokonywanie ewentualnych zmian.

WebSphere Message Broker to również doskonałe narzędzie do zmiany formatów przesyłanych danych. Nie wymuszając na wszystkich adapterach unifikacji formatów komunikatów można wykonywać operacje na poszczególnych polach danych. Możliwe jest dowolne łączenie, dzielenie, dokonywanie operacji arytmetycznych i logicznych na kilku polach, a także zapisywanie oraz odczytywanie danych z zewnętrznej bazy danych potrzebnych do właściwej walidacji lub transformacji komunikatów.

W przypadku użycia formatu XML WebSphere Message Broker automatycznie rozpoznaje strukturę danych i jest w stanie poprawnie operować na jej polach. Gdy wykorzystany jest inny format konieczne jest zdefiniowanie go w narzędziu. Służy do tego graficzne środowisko lub zestaw funkcji pozwalających na import tych struktur z plików języka C, Javy, DTD lub XML Schema.

Implementacja logiki z konsoli administratora może odbywać się na kilku brokerach. W konsoli konieczne jest zdefiniowanie połączeń do brokerów, po czym narzędzie automatycznie wykona implementacji po wskazaniu konkretnych brokerów. Operację tą można wykonać ze środowiska graficznego lub ze skryptu. Druga opcja umożliwia przenoszenie logiki na większą ilość maszyn równolegle lub zmianę zasada przetwarzania o określonych porach poprzez wykonywanie skryptów.

W konsoli w prosty sposób programista może przełączyć się w tryb debuggowania. Funkcja ta pozwala sprawdzać krok po kroku strukturę danych w trakcie wykonywania przepływu. Umożliwia to wychwytywanie wszelkich błędów i nieprawidłowości w przetwarzaniu i szybkie ich poprawienie. Na graficznym obrazie przepływu możliwe jest stawianie znaczników, w których broker ma wstrzymać wykonywanie przepływu. Następnie, np. w kodzie ESQL, w węzłach programista może linia po linii sprawdzać efekty realizacji.

#### Podstawowe cechy *WebSphere Message Broker* to:

- Elastyczność wsparcie dla różnych formatów dokumentów (XML, formaty płaskie i inne); narzędzia do importu i eksportu formatów; możliwość tworzenia skomplikowanych przepływów komunikatów (zagnieżdżanie komponentów),
- Pewność gwarantowane doręczenie komunikatów,
- Skalowalność możliwość tworzenia domen brokerów w celu zwiększenia wydajności; wykorzystanie wielowątkowości w ramach brokera; opatentowany algorytm przetwarzania reguł przekazywania i przeformatowywania komunikatów.

# Zakres funkcjonalny produktu

Message Broker realizuje następujące funkcje:

- Koordynacja przepływu danych pomiędzy różnymi aplikacjami
- Transformacja, uzupełnianie komunikatów
- Dystrybucja komunikatów w oparciu o zdefiniowane w węźle reguły wykorzystujące dane z nagłówka i treści komunikatu
- Integracja aplikacji z danymi biznesowymi poprzez mechanizmy publish-subscribe
- Zarządzanie środowiskiem, w tym automatyczne zapewnienie mechanizmów alokacji zasobów do przetwarzania przepływów w sytuacji dużych obciążeń.
- Gwarancja dostarczenie komunikatów przez WebSphere MQ (WMQ)
- Gwarancja dostarczenie komunikatu raz i tylko raz WMQ
- Transakcyjność przetwarzania komunikatów
- Przechowywanie komunikatów wewnętrzna struktura WMQ
- Kontrola oraz realizowanie transakcji XA na wielu źródłach danych – kolejki oraz bazy danych.

## Architektura produktu

W ramach architektury WebSphere Message Broker można wyróżnić następujące elementy składowe:

- WebSphere Message Broker Toolkit
- Menedżer kolejek WebSphere MQ, zapewniający mechanizmy transportowe
- Brokera komunikatów, odpowiedzialne za przetwarzanie (wykonywanie przepływów)
- Przepływy, czyli zdefiniowane jednostki przetwarzane przez broker

#### **WebSphere Message Broker Toolkit**

WebSphere Message Broker Toolkit stanowi zintegrowane środowisko do tworzenia i zarządzania logiką integracji. Bazuje na platformie Eclipse i stanowi narzędzie uzupełniające dla podstawowego pakietu WebSphere Studio Application Developer.

Programiści definiujący logikę przetwarzania dla Message Broker'a pracują niezależnie od siebie, korzystają jednak ze wspólnego repozytorium obiektów wykorzystywanych do integracji (zdefiniowane przepływy, węzły, reguły itp.). Funkcjonalność WMB Toolkit dostępna jest również dla administratorów, można podłączyć się do brokerów i wykonywać deployment stworzonych przepływów, dostęp jest kontrolowany na poziomie brokera oraz logicznych części brokera tzw. execution group odpowiadających procesowi systemowemu.

Dodatkowo można wykonywać graficzny debugging przepływów, ustawiać punkty kontrolne czy edytować obserwowane wartości zmiennych.

Narzędzie posiada możliwość współpracy i obsługi produktów WebSphere Adapters, dostępne kreatory pozwalają w prosty sposób podpiąć adaptery aplikacyjne do systemów docelowych, wykryć dostępne interfejsy oraz zaimportować definicje struktur danych, które mogą być bezpośrednio użyte w przepływach. Dostępne są gotowe węzły graficzne do współpracy z systemami SAP, PeopleSoft

Wraz z nową edycją WMBToolkit dostarcza zestaw gotowych wzorców projektowych i skojarzonych z nim odpowiednio zestaw kreatorów (wizards), które ułatwiają i bardzo przyspieszają tworzenie logiki, jednoczenie powodując ograniczenie możliwych błędów do popełnienia.

WMBToolkit dostarcza również gotowe struktury danych wspierające przemysłowe standardy dla służby zdrowia (Heathcare) oraz handlu detalicznego (Retail), dzięki takiemu podejściu projektanci oszczędzają czas przygotowania projektu dodatkowe oszczędności w kosztach to nieodpłatność gotowych struktur. Wspierane formaty to TLOG dla detalicznego handlu oraz HL7 dla służby zdrowia. Obie nowe funkcjonalności jak wsparcie dla wzorców i dostarczane struktury danych WMBToolkit dostępne jest na platformy Windows i Linux (x86).

# Interfejsy komunikacji i integracji **Wspierane mechanizmy integracji**

Standardowo WMB wspiera integrację za pomocą następujących interfejsów: HTTP, HTTPS, JMS, WMQ, ODBC (JDBC) oraz WebServices. Do WMB możliwe jest podłączenie w prosty sposób adapterów, które komunikują się z brokerem za pomocą kolejek WMQ a z aplikacjami biznesowymi protokołem przez nieudostępnianym, innym typem adapterów są adaptery technologiczne, które łączą komunikację z WMQ z innymi technologiami (RMI, CORBA itp.). Istniej dodatkowe rozszerzenie pozwalające korzystać z protokołów Tibco RV.

WebSphere Message Broker pozwala w prosty sposób zmieniać protokoły pomiędzy wejściem a wyjściem. Obsługiwane są następujące protokoły:

- SOAP
- WMQ
- HTTP
- HTTPS
- JMS
- ODBC
- JDBC
- Pliki płaskie
- FTP
- SFTP
- TCP/IP
- Email

W prosty sposób można transformować wywołanie WebServices'u poprzez HTTP na komunikację poprzez WMQ czy dodać dodatkowy protokół wejściowy czy wyjściowy dla przepływu np: JMS, HTTP. Istnieją gotowe węzły wspierające obsługę protokołu SOAP, dzięki czemu programista nie musi pamiętać struktury komunikatu.

WMB stanowi również środowisko uruchomieniowe dla WebSphere Adapters, wykonanych w technologii JCA 1.5, w ramach WMBToolkit dostępne są gotowe węzły do podłączenia się do systemów.

W ramach możliwości inicjacji przetwarzania rozszerzono funkcjonalność o konieczność zaistnienia odpowiednich zdarzeń np.: pojawienie się komunikatu w kolejce oraz pliku w odpowiednim katalogu. Funkcjonalność implementowana jest za pomocą węzła Collector i pozwala wykrywać zdarzenia takie jak:

- Liczba komunikatów
- Liczba komunikatów w jednostce czasu / ewentualnie timeout
- Wg zadanego wzorca przesyłanej treści

WMB posiada wbudowane wsparcie dla obsługi standardów z rodziny WS-\* takich jak:

- WS-Addressing pozwala na asynchroniczne wywoływanie WebService;sów po HTTP,
- WS-Security pozwalający szyfrować, deszyfrować komunikaty czy je podpisywać lub sprawdzać poprawność podpisów. Wykorzystanie standardu X.509

## **Transformacje danych**

Możliwości w kwestii i transformacji danych są bardzo szerokie, nie obejmują tylko wsparcia dla XML, ale pozwalają przeprowadzać dowolne transformacje. WMB pozwala tworzyć transformacje w następujący sposób: za pomocą języków: ESQL (wbudowany) oraz JAVA. Obsługiwać transformacje arkuszami XSLT. Istnieje również możliwość przeprowadzenia transformacji w sposób graficzny za pomocą węzła Mapping (any-to-any).

Transformacje w WebSphere Message Broker mogą odbywać się na dowolnym formacie wejściowym i nie muszą być tylko w formacie XML. WebSphere Message Broker pozwala definiować dowolne struktury danych, umożliwia w prosty sposób import struktur danych opisanych plikami XSD, DTD czy plikami nagłówkowymi dla języków C, C++, COBOL.

Wykorzystując język ESQL, PHP czy JAVA dostępny jest zawsze bogaty zestaw funkcji operujących na łańcuchach znaków, liczbach, datach czy bajtach (dla typu BLOB). Translacje danych wykonywane w węzłach graficznych też wykorzystują bogaty zestaw funkcji XPATH i ESQL i mogą być używane wymiennie i mieszane ze sobą.

Jako rozszerzenie WMB do transformacji danych istnieje możliwość użycia WTX. WTX jest całkowicie zintegrowany z WMB, co oznacza, że broker może wywoływać transformacje z wnętrza przepływu poprzez użycie dedykowanego węzła. Dodatkową zaletą korzystania z tego rozszerzenia jest możliwość skorzystania z wielu adapterów technologicznych niedostępnych standardowo z WMB.

## **Wspierane interfejsy programistyczne (API)**

Wszelkie rozszerzenia WMB można dokonywać poprzez stworzenie własnych węzłów, które mogą realizować komunikację poprzez specjalizowane protokoły, wykonywać bardzo skomplikowaną logikę czy inne zadania (np.: administracyjne), gotowe API do budowania plug-in'ów dostarczane jest w dwóch językach programowania C oraz JAVA. .

Ważną możliwością rozbudowania WMB jest stworzenie własnych parserów dla dedykowanych formatów danych, które można następnie wykorzystać do parsowania komunikatów wejściowych bądź tworzenia wyjściowego komunikatu w odpowiedniej strukturze.

WMQ posiada możliwość integracji z różnymi aplikacjami poprzez wykorzystanie API, wspierane są następujące języki: C, C++, COBOL, JAVA, Perl, VisualBasic, .Net. Za pomocą API można nie tylko podłączać się do WMQ i wykonywać podstawowe czynności jak włożenie komunikatu do kolejki czy jego pobranie ale również czynności administracyjne np.: sprawdzenie głębokości kolejki (ilość komunikatów) ustawienie parametrów czy ich odczyt.

## Dostępność, wydajność, skalowalność

Wysoka dostępność systemu WebSphere Message Broker (WMB) zostaje zapewniona poprzez skonfigurowanie go na klastrze WMQ, gdzie wejście komunikatów odbywa się poprzez kolejki sklastrowane. Ponieważ WMB jest systemem bezstanowym dodatkowo dostępność uzyskuje się poprzez instalację WMB na osobnym serwerze i odpowiednie skonfigurowanie kolejek wejściowych (klastrowych).

Oprócz tego typu klastra jest możliwość stworzenie klastra niezawodnościowego HACMP, który w przypadku awarii jednej maszyny uruchomi maszynę awaryjną z identycznymi ustawieniami w sposób niezauważalny dla innych systemów.

Zwiększenie wydajności i loadbalancing rozwiązuje się poprzez uruchomienie kolejnego WMB na klastrze WMQ. W przypadku awarii jednej z maszyn całe obciążenie jest przenoszone na drugą maszynę, rozpoczęte przepływy zostaną wycofane łącznie z komunikatami, które trafią do kolejek, skąd będę następnie pobrane przez kolejną instancję.

Skalowanie WMB można przeprowadzić pionowo jak i poziomo. Tzn, zwiększenie wydajności uzyskuje się poprzez dodanie dodatkowego procesora do serwera, na którym uruchomiony jest WMB lub zainstalowanie na osobnym serwerze dodatkowej instancji serwera.

Uruchamiając kolejny broker na osobnej maszynie w klastrze WMQ osiągamy prawie liniową skalowalność.

Dodatkową metodą skalowania jest wydzielenie osobnych Execution Group (logiczne elementy runtime'u WMB odpowiadające procesom systemowym) dla pewnych przepływów i sterowanie udostępnieniem zasobów z narzędzi systemowych np dla AIX Workload Manager, takie wydzielenie pozwala przypisać ilość procesorów dla Execution Group lub określić ją w procentach, co pozwala spełniać warunki SLA.

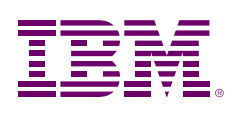

© Copyright IBM Corporation 2012

IBM Polska Sp. z o.o. ul. 1 Sierpnia 8 02–134 Warszawa tel. (+ 48 22) 878 67 77 faks (+ 48 22) 878 68 88

Strona główna IBM znajduje się pod adresem: ibm.com/pl/

WWydrukowano w Polsce Wszelkie prawa zastrzeżone.

IBM, logo IBM, ibm.com i WebSphere są znakami towarowymi lub zastrzeżonymi znakami towarowymi firmy International Business Machines Corporation w Stanach Zjednoczonych i/lub innych krajach.

Pozostałe nazwy firm, produktów i usług mogą być znakami towarowymi lub znakami usług należącymi do innych podmiotów.